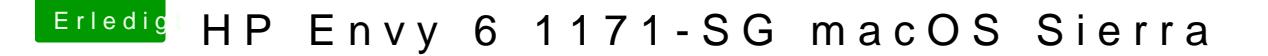

Beitrag von AndroidenApfel vom 13. September 2017, 15:22

Nee, leider keinerlei Funktion

Hat keiner mehr ne Idee?

Edit: Die reine Installation an sich ist ja abgeschlossen. Es geht ja nur r patchen der DSDT und das austauschen von ein paar Kexten. Die In McRudolfo und Mocca55 geglückt. Also kann hier so ein tolles Häkchen dr Vielen herzlichen Dank und bis gleich im Post-Install Thread